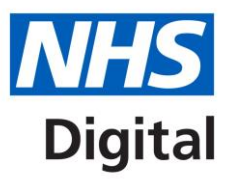

# **Guidance on the use of CodeableConcept**

**Including the Extension-coding-sctdescid extension** Published 12 February <sup>2020</sup>

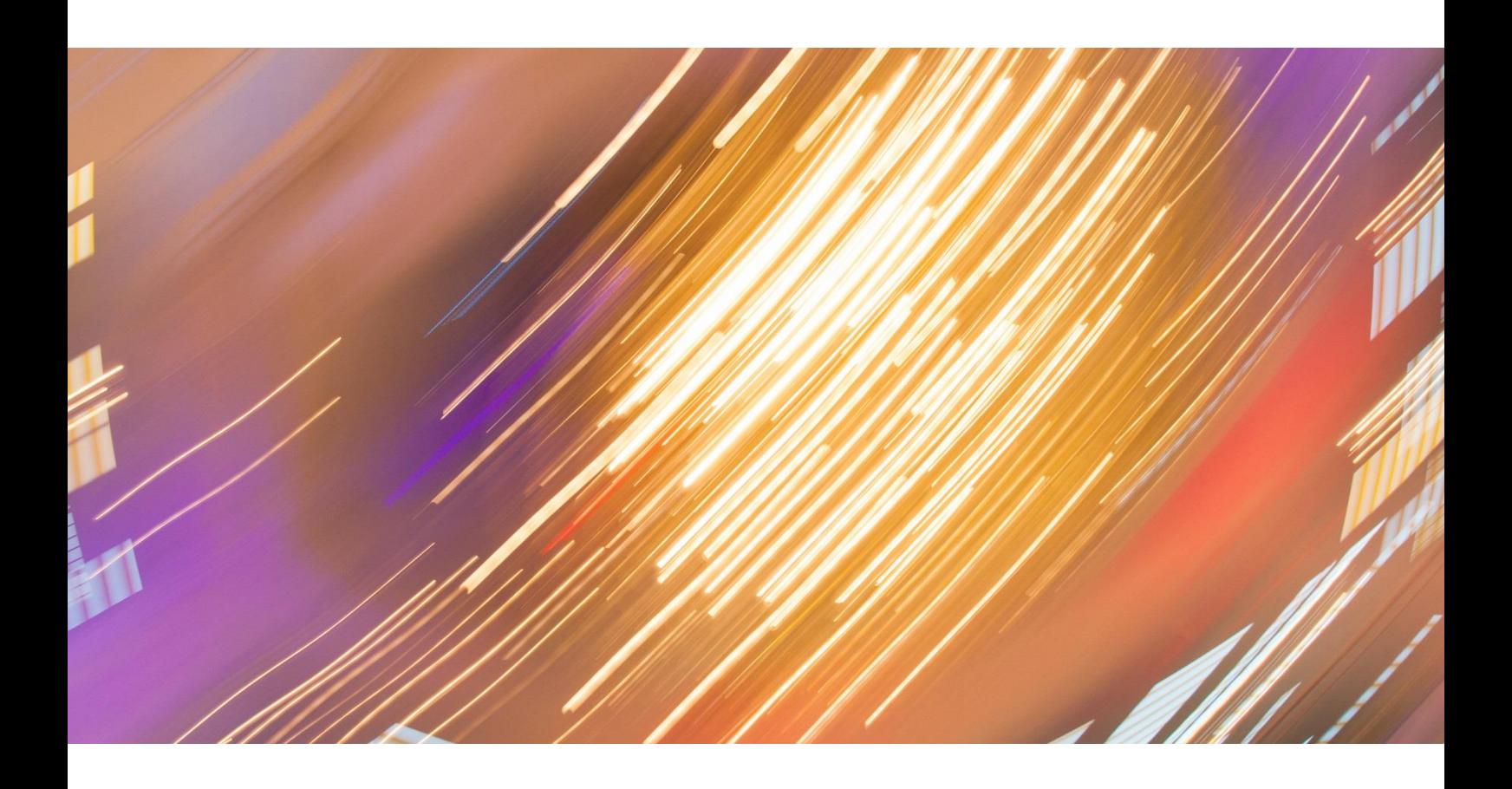

# **Information and technology** for better health and care

Copyright © 2020 NHS Digital

# **Contents**

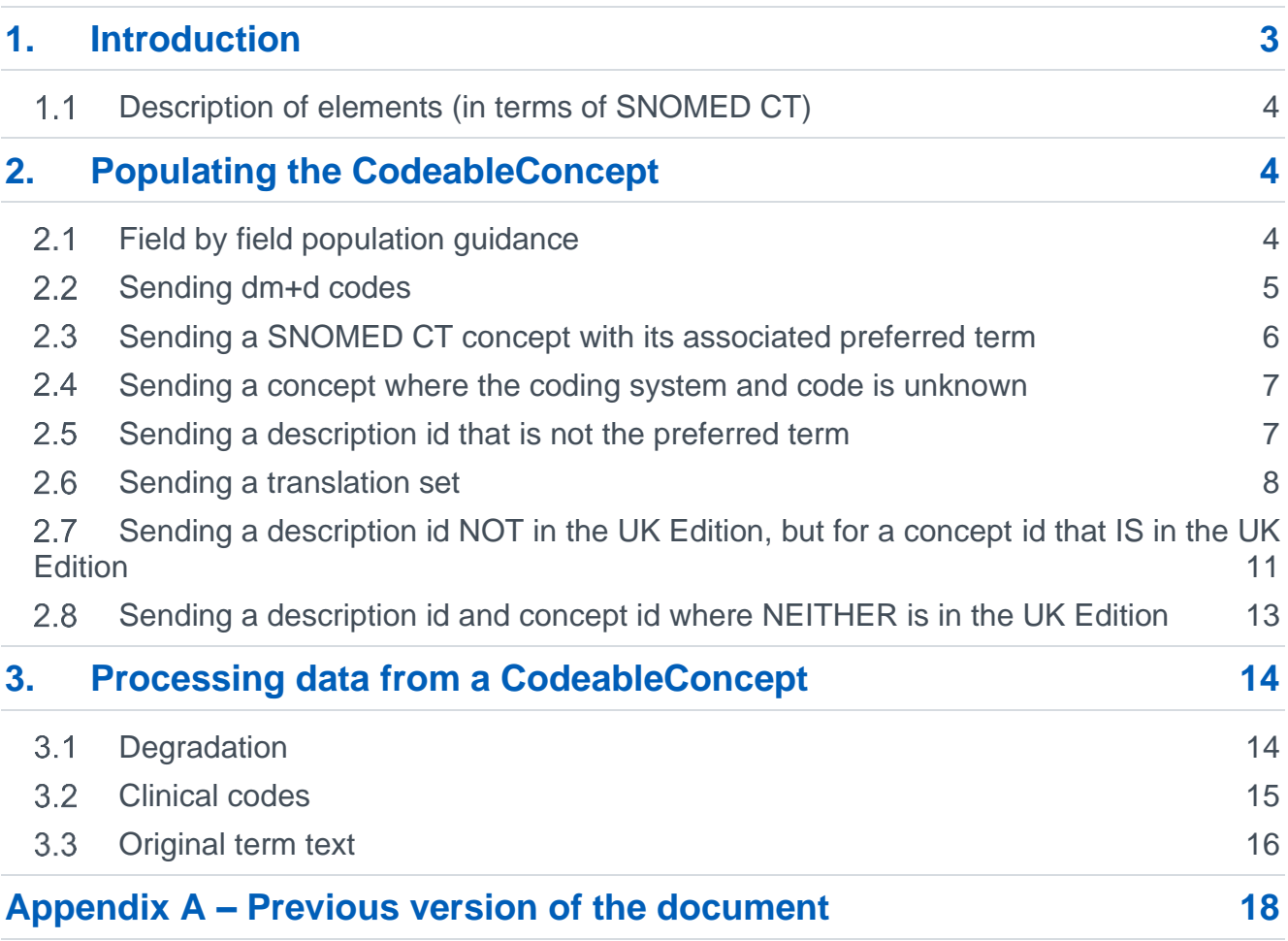

# <span id="page-2-0"></span>**1.Introduction**

The CodeableConcept is one of the most important data items in HL7's Fast Healthcare Interoperability Resources (FHIR<sup>®</sup>) and is defined in the FHIR<sup>®</sup> specification as:

# *"a value that is usually supplied by providing a reference to one or more terminologies or ontologies, but may also be defined by the provision of text. This is a common pattern in healthcare data."*

<http://hl7.org/fhir/stu3/datatypes.html#CodeableConcept>

NHS Digital has introduced an extension to the base CodeableConcept data type to carry information chosen by the end user (or held in the end user's system) that originated from the SNOMED CT terminology and cannot be expressed using just the SNOMED CT preferred term and concept id.

Aimed at FHIR developers, this document shows you how to process the CodeableConcept, including:

- How to populate the code
- How to receive the code
- How to render the code to a user
- How to deal with multiple codes
- What to do if the coded data is not understood by receiving systems

The extent of the CodeableConcept data type (including the Extension-coding-sctdescid extension) is as follows:

```
<code></code>
      <coding>
           <extension
      url="https://fhir.hl7.org.uk/STU3/StructureDefinition/Extension-coding-
      sctdescid">
                <extension url="descriptionId">
                    <valueId value=""/> 
                </extension>
                <extension url="descriptionDisplay">
                    <valueString value=""/> 
                </extension>
            </extension>
            <code value=""/> 
            <display value=""/> 
           <system value=""/>
           <version value=""/>
            <userSelected value=""/>
      </coding>
      <text/>
\langle/\langle \rangle
```
#### <span id="page-3-0"></span>**Description of elements (in terms of SNOMED CT)**  $1.1$

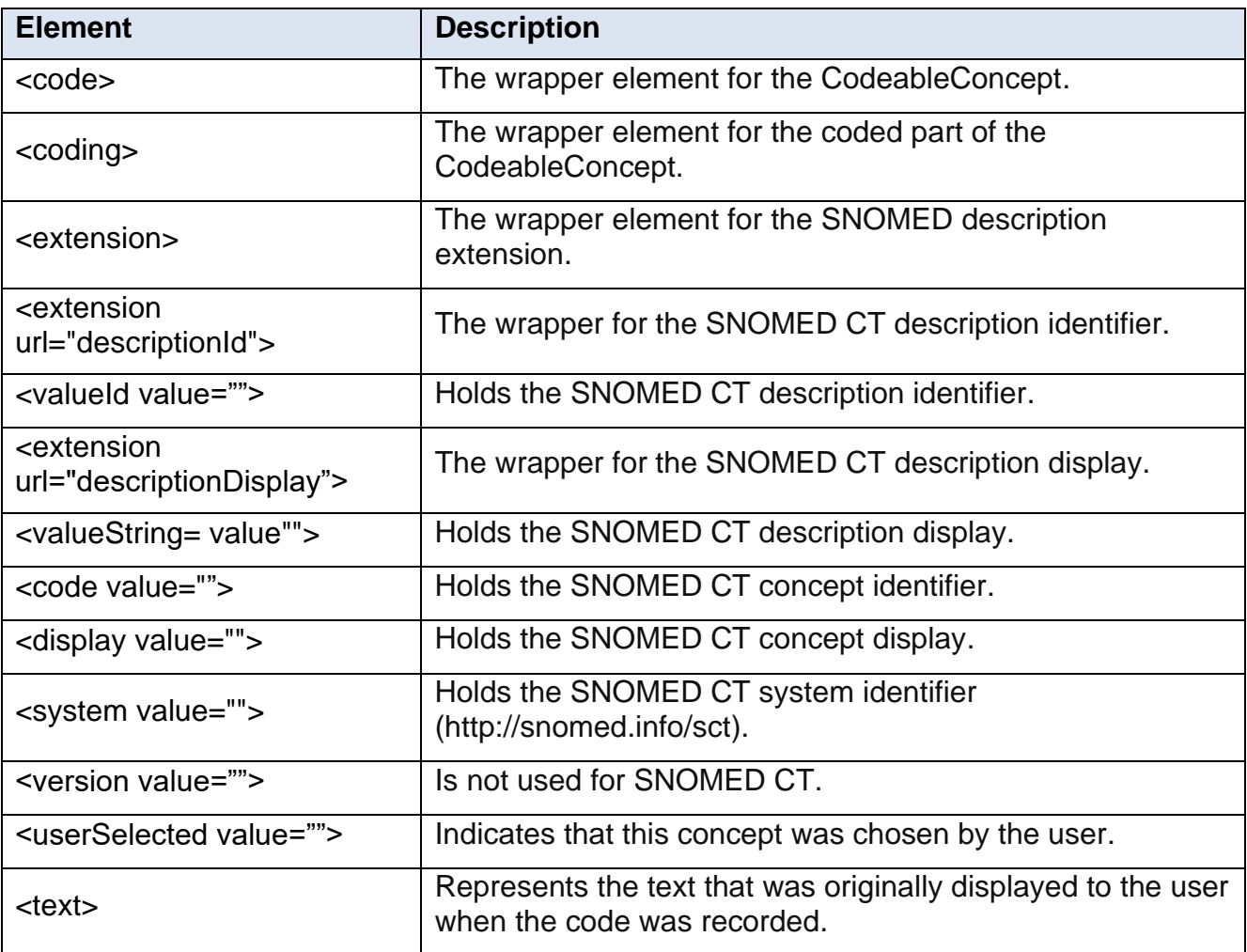

# <span id="page-3-1"></span>**2.Populating the CodeableConcept**

This section shows you how to populate each field where the code carried is a SNOMED code and where it's not a SNOMED code. It also includes population scenarios with examples.

#### <span id="page-3-2"></span>**Field by field population guidance**  $2.1$

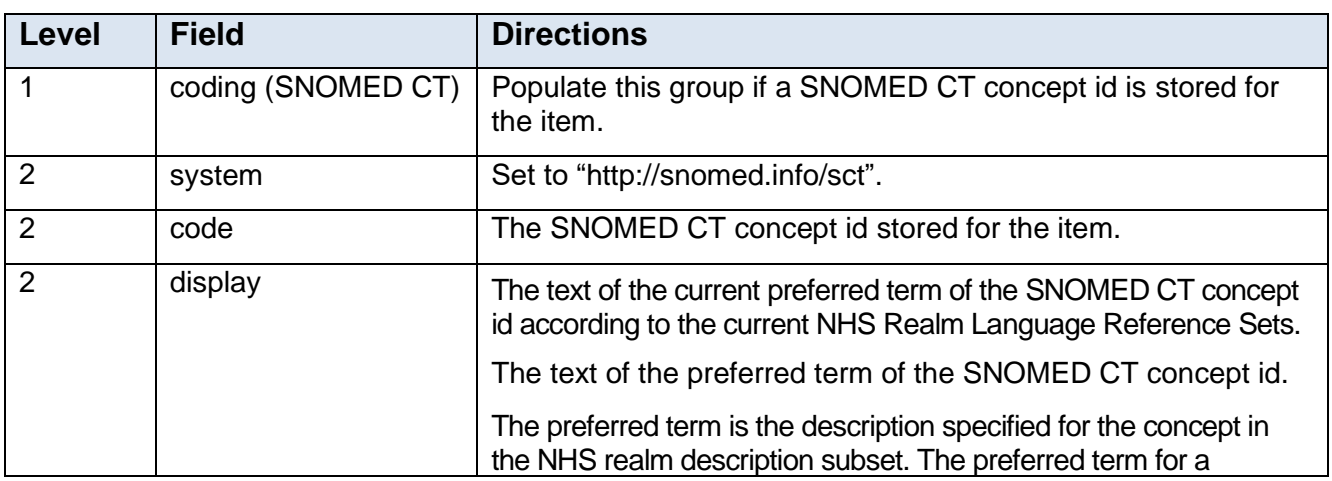

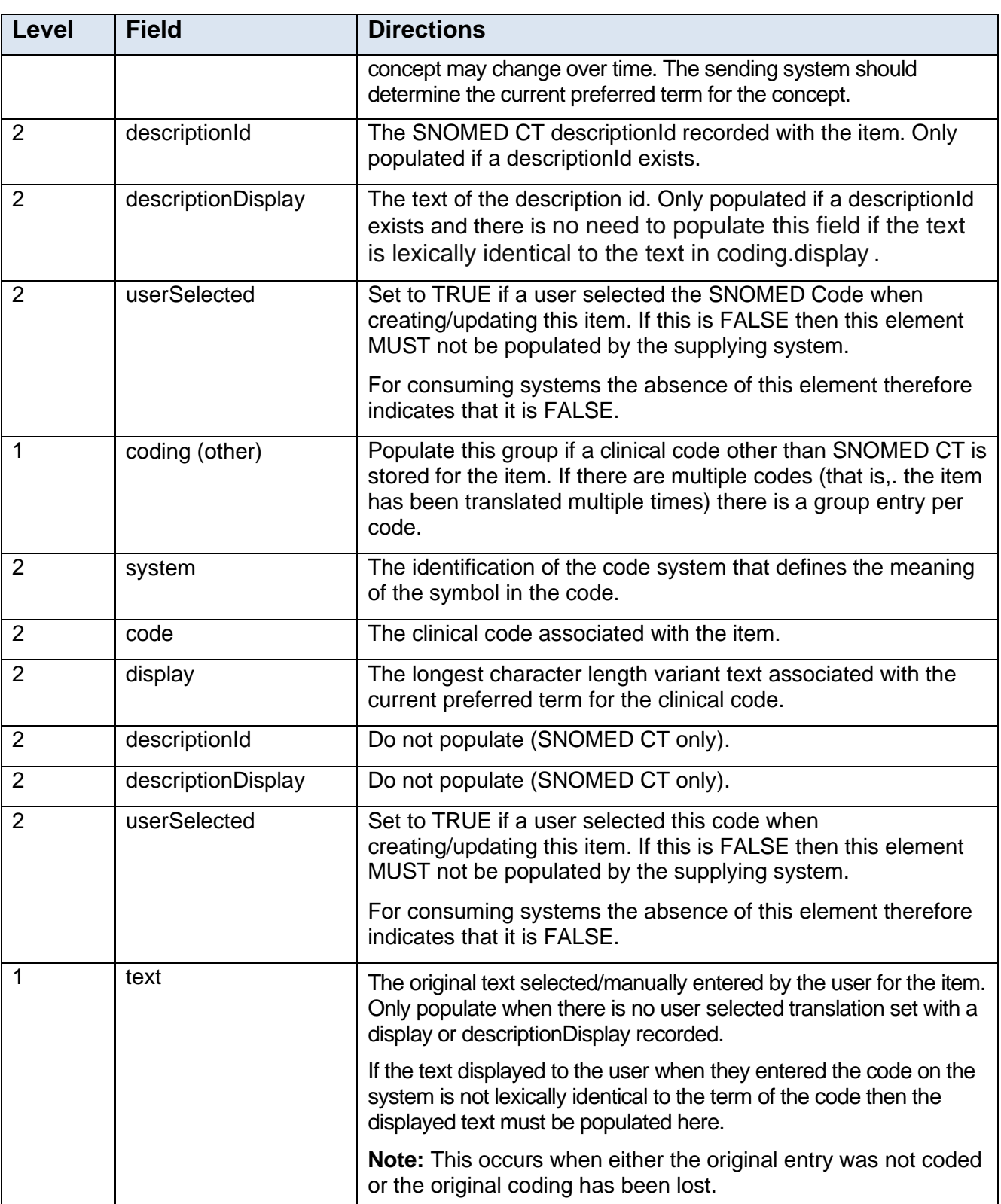

#### <span id="page-4-0"></span>**Sending dm+d codes**  $2.2$

Where a supplier is using the dm+d codes generated from the xml resources in TRUD which does not contain any data at the descriptionId level then we would not expect the descriptionId extension to be populated.

Where the descriptionId is available then this SHALL be included.

The example below demonstrates how a dm+d code should be sent where there is no descriptionId available.

```
XML
<code></code>
<coding>
   <code value="323509004"/> 
    <display value="Amoxicillin 250mg capsules"/> 
    <system value="http://snomed.info/sct"/>
    <userSelected value="true"/>
</coding>
\langle/code>
JSON
{
     "code": {
          "coding": [{
              "code": "323509004",
              "display": "Amoxicillin 250mg capsules",
              "system": "http://snomed.info/sct",
              "userSelected": "true"
          }]
     }
}
```
**Example 1**

# <span id="page-5-0"></span>2.3 Sending a SNOMED CT concept with its associated preferred **term**

When sending a SNOMED CT concept id with its preferred term then code.coding.extension.descrpitionId, code.coding.code and code.coding.system SHALL be populated.

In the example below, the descriptionId is populated with the descriptionId for the preferred term but there is no descriptionDisplay as the concept id was entered by the user and the preferred term was displayed to them when it was added.

```
XML
<code></code>
<coding>
      <extension url="https://fhir.hl7.org.uk/STU3/StructureDefinition/Extension-
coding-sctdescid">
        <extension url="descriptionId">
          <valueId value="37436014"/>
        </extension>
      </extension>
    <code value="22298006"/> 
    <display value="Myocardial infarction"/> 
    <system value="http://snomed.info/sct"/>
    <userSelected value="true"/>
</coding>
\langle/code>
JSON
{
     "code": {
          "coding": [{
              "extension": [{
```

```
"url":
"https://fhir.hl7.org.uk/STU3/StructureDefinition/Extension-coding-sctdescid",
                         "extension": [{
                               "url": "descriptionId",
                               "valueId": "37436014"
                         }]
                   }],
             "code": "22298006",
             "display": "Myocardial infarction",
             "system": "http://snomed.info/sct",
             "userSelected": "true"
         }]
     }
}
```
**Example 2**

# <span id="page-6-0"></span>**Sending a concept where the coding system and code is unknown**

In the exceptional case that the code is not known, then the code.text element can be populated without the need to populate a coding element.

```
XML
<code></code>
    <text>Myocardial infarction</text> 
\langle/code>
JSON
{
       "code": {
               "text": "Myocardial infarction"
       }
}
```
**Example 3**

#### <span id="page-6-1"></span>**Sending a description id that is not the preferred term**  $2.5<sub>1</sub>$

In this case, the description id represents a term that is different from the preferred term and therefore the description will be different from that used to populate the code.coding.display element. In this case, the extension for descriptionDisplay shall be populated with the term corresponding to the descriptionId.

```
XML
<code></code>
    <coding>
      <extension url="https://fhir.hl7.org.uk/STU3/StructureDefinition/Extension-
coding-sctdescid">
        <extension url="descriptionId">
          <valueId value="37443015"/>
        </extension>
        <extension url="descriptionDisplay">
          <valueString value="Heart attack"/>
        </extension>
      </extension>
      <code value="22298006"/>
      <display value="Myocardial infarction"/>
      <system value="http://snomed.info/sct"/>
```

```
 <userSelected value="true"/>
   </coding>
\langle/code>
JSON
{
     "code": {
        "coding": [{
            "extension": {
                "url":
"https://fhir.hl7.org.uk/STU3/StructureDefinition/Extension-coding-sctdescid",
                "extension": [{
                        "url": "descriptionId",
                        "valueId": "37443015"
 },
                   {
                        "url": "descriptionDisplay",
                        "valueString": "Heart attack"
 }
 ]
            },
            "code": "22298006",
            "display": "Myocardial infarction",
            "system": "http://snomed.info/sct",
            "userSelected": "true"
        }]
    }
}
```
#### **Example 4**

#### <span id="page-7-0"></span>**Sending a translation set**  $2.6<sub>1</sub>$

In the case where the code was entered into the clinical system using a legacy coding system, the code will have been mapped to a SNOMED translation.

However, in SNOMED, all concept ids always have more than one associated description: all have at least one fully specified name and at least one additional associated synonym. Of these, exactly one fully specified name and one synonym will be declared to be "preferred" at any point in time within a Realm Language Reference Set, but *which* terms are designated "preferred" can and does change over time.

Therefore, in most cases where such mappings have been created, they will have been mapped to an explicit pairing of one SNOMED CT concept id and one of its legitimate description ids. The particular descriptionId selected *may* also correspond to the preferred term but often does not.

Exceptionally, mappings may correspond to a SNOMED CT concept id only and so no particular description is declared in the map. In these cases the description originally entered by the clinician in the legacy coding system is considered to be the clinically relevant text.

```
XML
<code></code>
    <coding>
        \text{Code value}="44I4.00" <display value="Serum potassium"/>
        <system value="http://read.info/readv2"/>
         <userSelected value="true"/>
        \langle --flags the coding originally actually selected by the user \rightarrow </coding>
```
Guidance on the use of CodeableConcept

```
 <coding>
      <extension url="https://fhir.hl7.org.uk/STU3/StructureDefinition/Extension-
coding-sctdescid">
        <extension url="descriptionId">
          <valueId value="2573011000000117"/>
        </extension>
      </extension>
      <system value="http://snomed.info/sct"/>
      <code value="1000651000000109"/>
      <display value="Serum potassium level"/>
    </coding>
   <text>Serum potassium</text>
    <!-- what the user saw on screen, from a data entry template -->
\langle/code>
JSON
{
     "code": {
         "coding": [{
                 "extension": [{
                        "url":
"https://fhir.hl7.org.uk/STU3/StructureDefinition/Extension-coding-sctdescid",
                         "extension": [{
                               "url": "descriptionId",
                               "valueId": "2573011000000117"
                            }]
                       }],
 }
                ],
                "code": "44I4.00",
                 "display": "Serum potassium",
                 "system": "http://read.info/readv2",
                 "userSelected": "true"
             },
 {
                 "system": "http://snomed.info/sct",
                 "code": "1000651000000109"
                 "display": "Serum potassium level",
         "text": "Serum potassium"
     }
}
```
#### **Example 5**

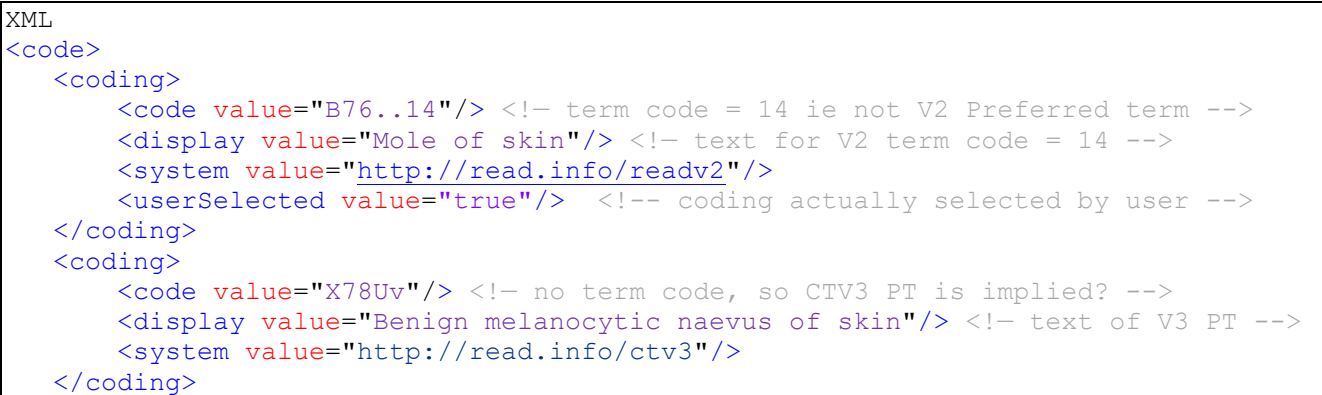

```
Guidance on the use of CodeableConcept
```

```
 <coding>
      <extension url="https://fhir.hl7.org.uk/STU3/StructureDefinition/Extension-
coding-sctdescid">
         <extension url="descriptionId">
          \langlevalueId value="1787065011"/> <!- not the SNOMED PT -->
        </extension>
       <extension url="descriptionDisplay">
        \alpha <valueString value="Mole of skin"/> \alpha! text for id = 1787065011 -->
       </extension>
     </extension>
     <system value="http://snomed.info/sct"/>
    <code value="400010006"/> <!- SNOMED conceptId -->
    \langledisplay value="Melanocytic naevus of skin"/> <!- text of SNOMED PT -->
    </coding>
    <text>Moles</text> <!-- what user saw on screen, from data entry template -->
\langle/code>
JSON
{
     "code": {
         "coding": [{
                 "code": "B76..14",
                 "display": "Mole of skin",
                 "system": "http://read.info/readv2",
                 "userSelected": "true"
            },
 {
                 "code": "X78Uv",
                 "display": "Benign melanocytic naevus of skin",
                 "system": "http://read.info/ctv3",
            },
 {
                 "system": "http://snomed.info/sct",
                 "code": "400010006"
                 "display": " Melanocytic naevus of skin",
                 "extension": [{
                        "url":
"https://fhir.hl7.org.uk/STU3/StructureDefinition/Extension-coding-sctdescid",
                        "extension": [{
                              "url": "descriptionId",
                              "valueId": "1787065011" },
f
                         "url": "descriptionDisplay",
                        "valueString": "Mole of skin"
 }]
                  }],
 }
         ],
         "text": "Moles"
     }
}
```
#### **Example 5a**

# **2.6.1 Rules for populating legacy coding**

### **2.6.1.1 Read Code**

All Read Codes should be represented using a full five characters.

- Where 4-byte codes are used these must be preceded by a full-stop as in the NHS Clinical Terms superset (e.g. 4-byte code "6521" is represented as ".6521").
- Trailing full-stops are significant and must be included (e.g. "H43" is not a valid Read Code and must be represented in full as "H43..").
- $\circ$  Care should be taken in any environment where a Read Code may have been subjected to auto-correction because:
	- Upper/lower case is significant
	- Conversion of a sequence of three full-stops "..." to a single "..." (ASCII Hex "85" Unicode Hex "2026") special character occurs in some environments and creates invalid Read Codes.

### **2.6.1.2 Read Code version 2 term code**

Read Codes Version 2 uses a "Term Code" to distinguish between some alternative terms associated with the same Read Code. A Term Code is represented as a two digit string and is only unique within the context of a single Read Code.

It is now widely recognised that many of the terms associated with a Read Code are not true synonyms. This issue was partially resolved in NHS Clinical Terms Version 3 and further disambiguation has occurred in development of SNOMED Clinical Terms. However, in the meantime where Term Codes are stored these should be communicated with the Read Code.

A Read Code + Term Code combination is communicated as a single seven character code. Thus the code "7001200" represents the Term Code "00" associated with the Read Code "70012".

Note that this specification requires the term to be conveyed in the message in addition to any coded representation. Therefore, safe communication is not dependent on use of the Term Code in all systems. Therefore, a sending system that does not support Term Codes for a particular item of information should not send a Term Code. Similarly a receiving system that does not support Term Code storage may ignore the Term Code when constructing a record entry. However, where a sending system stores the Term Code this should be included in the message and where a receiving system stores the Term Code this should be retrieved from the message.

### **2.6.1.3 NHS Clinical Terms Version 3 – Term Id**

In NHS Clinical Terms Version 3 the TermId is a five character string that uniquely identifies an associated term (or set of two or three terms of alternative lengths). Although it is globally unique it says nothing about the associated concept and thus must be combined with the Read Code. There are no plans to use the TermID in NHS Clinical Terms Version 3 and thus inclusion of TermId is not permitted.

#### <span id="page-10-0"></span>**Sending a description id NOT in the UK Edition, but for a**   $2.7$ **concept id that IS in the UK Edition**

Includes the case where the description id is locally declared to be the preferred term.

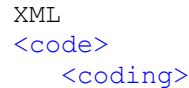

```
 <extension url="https://fhir.hl7.org.uk/STU3/StructureDefinition/Extension-
coding-sctdescid">
        <extension url="descriptionId">
          <valueId value="787121000006116"/> 
          <!-- descriptionId from EMIS namespace -->
        </extension>
        <extension url="descriptionDisplay">
           <valueString value="Ideal weight"/>
        </extension>
      </extension>
      <code value="170804003"/>
      <!-- conceptId from SNOMED International CORE -->
      <display value="Ideal body weight"/>
      <system value="http://snomed.info/sct"/>
      <userSelected value="true"/>
    </coding>
\langle \text{code}\rangleJSON
{
     "code": {
         "coding": {
              "extension": [{
                  "url":
"https://fhir.hl7.org.uk/STU3/StructureDefinition/Extension-coding-sctdescid",
                  "extension": [{
                      "url": "descriptionId",
                      "valueId": "787121000006116"
                  }, {
                      "url": "descriptionDisplay",
                      "valueString": "Ideal weight"
                  }]
              }],
              "code": "170804003",
              "display": "Ideal body weight",
              "system": "http://snomed.info/sct",
              "userSelected": "true"
         }
     }
}
```
**Example 6**

#### <span id="page-12-0"></span> $2.8$ **Sending a description id and concept id where NEITHER is in the UK Edition**

```
XML
<code></code>
    <coding>
      <extension url="https://fhir.hl7.org.uk/STU3/StructureDefinition/Extension-
coding-sctdescid">
        <extension url="descriptionId">
           <valueId value="253790221000087110"/> 
           <!— from Canadian extension -->
        </extension>
        <extension url="descriptionDisplay">
           <valueString value="Use of illicit drugs unknown"/> 
           <!-- synonym from Canadian extension -->
        </extension>
      </extension>
      <code value="186782131000087106"/> 
      <!-- conceptId from Canadian extension -->
      <display value="Use of illicit type drug unknown"/>
      <!-- preferred term from Canadian extension -->
      <system value="http://snomed.info/sct"/>
      <userSelected value="true"/>
    </coding>
    <text> Not known whether uses illicit drugs</text> 
    <!-- what the user saw on screen, from a data entry template -->
\langle/code>
JSON
{
     "code": {
         "coding": {
               "extension": {
                   "url":
"https://fhir.hl7.org.uk/STU3/StructureDefinition/Extension-coding-sctdescid",
                   "extension": [
                         {
                         "url": "descriptionId",
                         "valueId": "253790221000087110"
                         },
                         {
                         "url": "descriptionDisplay",
                         "valueString": "Use of illicit drugs unknown"
                         }
                   ]
               },
               "code": "186782131000087106",
               "display": "Use of illicit type drug unknown",
               "system": "http://snomed.info/sct",
                "userSelected": "true"
          },
          "text": " Not known whether uses illicit drugs"
     }
}
```
### **Example 7**

# <span id="page-13-0"></span>**3.Processing data from a CodeableConcept**

# **Degradation**

<span id="page-13-1"></span>Degradation is a process used in clinical systems interoperability for dealing with codes that are not understood by receiving systems. When codes are degraded the original text entered by a user is then associated with an appropriate degrade code. For example, a drug allergy code that is not understood will be associated with a code for 'Degraded drug allergy'.

# **3.1.1 Why and how does it happen?**

When clinical codes move between systems sometimes the receiving system may not understand all the clinical codes that it was sent. This can be for a number of reasons:

- The receiving system may use a different terminology than the sending system. An example of a place in which this happens is in primary care where TPP SystmOne uses Clinical Terms Version 3 and EMIS Web uses Read version 2.
- Clinical systems may be using different releases of the same terminology. In the UK, terminologies are updated regularly, usually 6 monthly. When they are updated new codes are added and old codes deprecated. If one system updates before another then for a period it may contain new codes that systems using an older version do not understand.
- SNOMED CT has an extension mechanism that allows SNOMED CT to be customized usually be adding additional concepts and descriptions. So sending systems may have added content that is not available on the receiving system. See examples 6 and 7 on how messages are populated with extension data.

There may be many other reasons that codes are not understood between systems but the above are some of the most common reasons. Here they are intended to illustrate that degrades happen but are not intended to be an exhaustive list.

# **3.1.2 Why do we need a process to deal with it?**

Where codes are not understood by clinical systems, having a degrade process enables us to improve interoperability and related functionality. Having appropriate degrade codes enables us to retain the structure and semantics. For example, degraded allergies appear in allergies view, medication degrades appear in medication module.

Some examples of how this can work are:

- Where allergies are degraded, associating the item that was not understood with an allergy degrade code that the clinical system understands can enable it to trigger (for example) additional prescribing safety decision support systems and workflows
- Where medication codes are not understood and the data item is associated with a medication degrade code, the information can be displayed alongside all other medications in the clinical system.

# **3.1.3 What do degrades look like?**

Where items are degraded, how they appear can vary depending on how a clinical system chooses to display them to a user. In many cases, depending on whether the actual code is displayed to the user, the degrade may appear to be similar to any code natively added in a system.

When they are then exported into a FHIR resource they will be exported as a degrade code with the text originally entered by the user in the code.text element.

### **3.1.4 FHIR message examples**

Example of a degraded medication:

**{**

**{**

```
 "code": {
         "coding": [{
             "display": "Transfer-degraded medication entry",
             "code": "196421000000109",
             "system": "http://snomed.info/sct"
         }],
         "text": "Aspirin 75mg dispersible tablet"
     }
}
```
Example of a degraded drug allergy:

```
 "code": {
         "coding": [{
             "display": "Transfer-degraded drug allergy",
             "code": "196461000000101",
             "system": "http://snomed.info/sct"
         }],
         "text": "Amoxicillin 250mg capsules"
     }
}
```
#### <span id="page-14-0"></span> $3.2$ **Clinical codes**

# **3.2.1 Storage**

When storing the item, the receiving system may choose to store any or all of the clinical codes associated with the item.

However, where the system supports SNOMED CT codes it MUST store any SNOMED CT codes associated with the item.

Where the receiving system does not understand **any** of the supplied coding.systems for which a coding has been associated with the item (or no clinical codes were supplied), it may choose to record the item under a degraded code. The appropriate SNOMED degrade code should be used within the system to store the code.

The following codes are available in SNOMED to represent degraded items and can be used when populating FHIR resources.

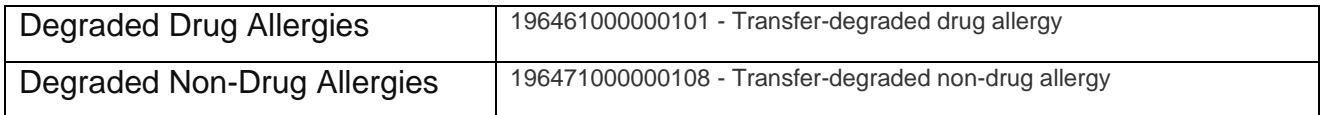

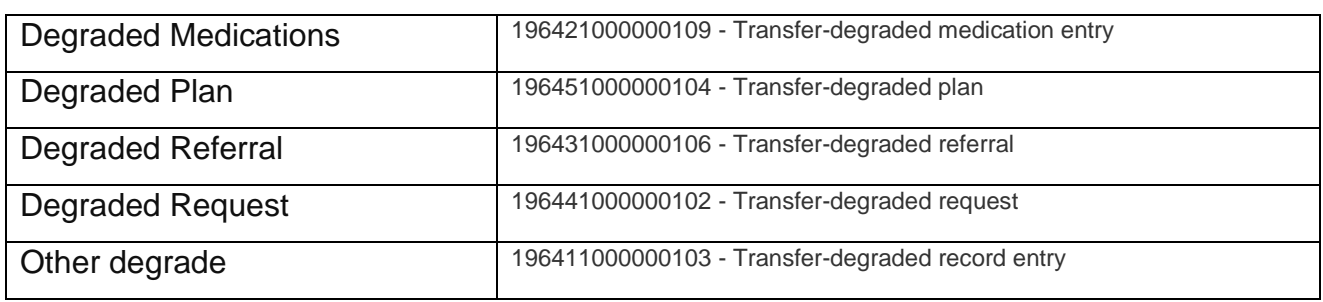

Where an item that is being degraded is contained within a resource that infers a particular type of degrade then the appropriate code shall be used e.g. a code in a FHIR medication resource shall use the 'Degraded medication' code.

Clinical systems MUST NOT attempt to infer a particular type of degrade code where there is no clear indication that a specific type of data has been degraded. In these scenarios the 'Transfer degraded record entry' code shall be used.

# **3.2.2 Display**

When displaying the item to end users, it is the choice of the receiving system to design their system and user experience in a safe manner that best suits their users.

# **3.2.3 Propagation**

When propagating coded data to another system, the system which received the item may choose which clinical codes to include when sending the item.

If a receiving system receives a SNOMED code that it does not understand it COULD store this code and propagate it onwards if the data is exported. If systems decide to do this they should consider what would happen if the data item is changed/edited.

**Note:** Whilst it is the receiving system's decision which clinical codes are appropriate for it to store, NHS England requires that SNOMED CT is supported across the entire NHS estate by April 2020.

# <span id="page-15-0"></span>**Original term text**

# **3.3.1 Storage**

When processing an item, the receiving system MUST always store the original term text of the item. That is, the text chosen/manually entered by the clinician/user to describe the item they are recording. Failure to do this could result in the intended meaning of the item being altered.

The original term text will be available in one of the following fields in order of descending priority:

- 1. text
- 2. coding.descriptionDisplay where userSelected = TRUE (or is unpopulated, and only one coding element is present)
- 3. coding.display where userSelected = TRUE (or is unpopulated, and only one coding element is present)

Where the receiving system can derive the original term text from the clinical code and the derived text is lexically identical to the original term text, then the receiving system is not required to store the text separately.

However, where the system supports SNOMED CT codes it MUST store any SNOMED CT codes associated with the item where the userSelected is set to 'TRUE' and propagate these onward in any future export of the data. As noted in section 3.1, some SNOMED CT codes received may be from a release or extension of SNOMED not available on the receiving system.

### **3.3.2 Display**

When displaying an item to end users, the receiving system MUST always display the original term text of the item.

# **3.3.3 Propagation**

When propagating an item to another system, the receiving system MUST always include the original term text of the item.

# <span id="page-17-0"></span>**Appendix A – Previous version of the document**

The document attached here is the version that was originally published and that was updated to create this document.

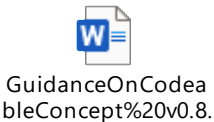

In the previous version of the document only the SNOMED conceptID was populated for translations and no descriptionID was included where the preferred term was provided. The updated document requires the descriptionID and conceptID to be populated where both are available. It also includes more detail on how legacy codes should be represented.

The document was updated following the improvements that were made to the mapping tables on the recommendation of the SNOMED expert reference group. The extra resources invested in this development have meant that a change in approach to a more detailed representation including the relevant descriptionIDs is now possible.